*Noviembre - Diciembre 2009*

### Servicios que brindan las art

- Asesoramiento en prevención.
- ATENCIÓN INMEDIATA AL TRABAJADOR.
- Rapidez <sup>y</sup> puntualidad en el pago de indemnizaciones.
- Recalificación para la reinserción laboral.
- Cobertura total en medicamentos, prótesis, rehabilitación <sup>y</sup> traslados.

# UART Ī Unión de Aseguradoras de Riesgos del Trabajo

13 Años de trabajo y resultados

QUE EL SISTEMA DE ART FUNCIONE SIGNIFICA QUE:

- Brinda cobertura <sup>a</sup> más de 7,7 millones de trabajadores.
- El número de empresas asesoradas en prevención creció un 185%.
- Se redujo un 50,5% la mortalidad en el trabajo.
- Da atención inmediata <sup>y</sup> de calidad <sup>a</sup> más de 600.000 trabajadores por año.

#### **PANORAMA**

## Evolución de la siniestralidad laboral desde los comienzos del sistema

#### Escriben: Lic. María Soledad Cantisani y Lic. Julián Tapia - UART

Desde la implementación del Sistema de Riesgos del Trabajo, hace más de trece años, se evidencia una disminución sostenida de los accidentes de origen laboral. Ello resulta del trabajo continuo que desarrollan las ART junto al resto de los actores del sistema (empleadores, trabajadores y Estado) en lo que se refiere a uno de los pilares básicos del sistema: la prevención.

#### Siniestralidad laboral: ¿cómo se mide?

La siniestralidad laboral se mide a través de índices, entre los cuales se encuentran el Índice de Incidencia (II) y el Índice de Incidencia para Fallecidos (IF), que permiten analizar las relaciones entre los siniestros y la población bajo cobertura.

El primero expresa la cantidad de trabajadores siniestrados por motivo y/o en ocasión del trabajo en un período dado, por cada mil trabajadores; mientras que el segundo exhibe cuántos trabajadores fallecen por motivo y/o en ocasión del trabajo, por cada un millón de trabajadores expuestos.

Estos índices, publicados por la Superintendencia de Riesgos del Trabajo (SRT), son los recomendados por la XIII Conferencia Internacional de Estadígrafos del Trabajo. Asimismo, la Organización Internacional del Trabajo (OIT) recomienda el cálculo de los índices sólo considerando los siniestros que implican días laborales caídos (esto es, los días que no se realizaron tareas incluidos días domingos, feriados y días en los que la empresa permaneció cerrada, excluidos el día del siniestro y el de regreso al trabajo). Estos indicadores se calculan incluyendo tanto accidentes de trabajo, enfermedades profesionales, reingresos y accidentes in itinere (ocurridos durante el desplazamiento desde el domicilio del trabajador

hasta su lugar de trabajo, y viceversa). También, pueden calcularse excluyendo los reingresos y los accidentes in itinere del cálculo, en cuyo caso se hace la aclaración pertinente. Éstos, son los que se utilizan en las comparaciones internacionales.

#### accidentabilidad en baja

De acuerdo a los datos oficiales publicados por la SRT, el Índice de Incidencia para accidentes de trabajo (AT) y enfermedades profesionales (EP) -sin in itinere ni reingresos- muestra una tendencia decreciente a lo largo del periodo de estudio. En efecto, y tomando 1997 como índice base 100, la caída registrada al año 2008, tal como muestra el gráfico 1, es de 7,9%; mientras que entre 2008 y 2007 la baja registrada es de 3,9%.

Analizando la evolución de los accidentes fatales se puede observar que la tendencia a la baja es muy superior: entre 1997 y 2008, el Índice de Fallecidos para AT y EP exhibe una reducción del 50,5%; mientras que respecto del año inmediato anterior (2007) la reducción es de 12%.

Resulta de interés destacar que tanto el Índice de Incidencia como el Índice para Fallecidos, ambos en AT y EP; muestran una correlación con el nivel de actividad económica hasta 2004, año en el que se produce un quiebre a partir del cual el PBI continúa en ascenso mientras que el Índice de Incidencia para AT y EP se desacelera y el Índice de Fallecidos, también para AT y EP, comienza nuevamente a descender.

#### muertes evitadas desde comienzos del sistema

Uno de los puntos más importantes a destacar es la reducción de los fallecimientos desde la implementación de la Ley de Riesgos del Trabajo: la cantidad de muertes evitadas desde entonces

alcanza el número de 3500. Este dato surge de la diferencia entre las muertes que hubieran ocurrido en caso de mantenerse el Índice de Fallecidos Total de 1996 (año en el que se produjeron 233,2 muertes por cada millón de trabajadores), y las efectivamente ocurridas año tras año desde el inicio del Sistema (Gráfico 2).

Hemos mencionado que el Índice de Fallecidos para AT y EP se ha reducido en el periodo 1997 – 2008 un 50,5%. Ahora bien, cabe preguntarse cuál ha sido el comportamiento del índice incluyendo ahora los accidentes in itinere. En este caso también hubo una reducción en el período antes mencionado, aunque menor que en el índice para AT y EP, del 44,3% (si se tomara el periodo 1996-2008, la disminución sería del 47,3%). Esto se debe a la alta incidencia que en nuestro país tienen los accidentes in itinere. Cabe destacar, que durante el período 1997-2008 la participación de los accidentes ocurridos durante el desplazamiento del trabajador desde el domicilio hasta su lugar de trabajo y viceversa, ha aumentado en un 8%, siendo el 40% del total de fallecidos, mientras que la incidencia de fallecimiento en el lugar de trabajo se redujo en la misma cuantía (8%).

En conclusión, desde 1996 el Sistema de Riesgos del Trabajo ha logrado avanzar en el cumplimiento de los objetivos propuestos por la LRT.

En la actualidad, más de 7,7 millones trabajadores y más de 770 mil empresas tienen cobertura cierta y efectiva, con un sistema que ha logrado a lo largo de más de una década reducir las muertes por accidentes de trabajo, tal como se muestra en la presente nota, haciendo eje en la prevención.

.<br>Es elemental entonces continuar el trabajo que permite reducir la siniestralidad, tarea que deben realizar en forma conjunta todos los actores que componen el sistema (empleadores, trabajadores, ART y Estado).

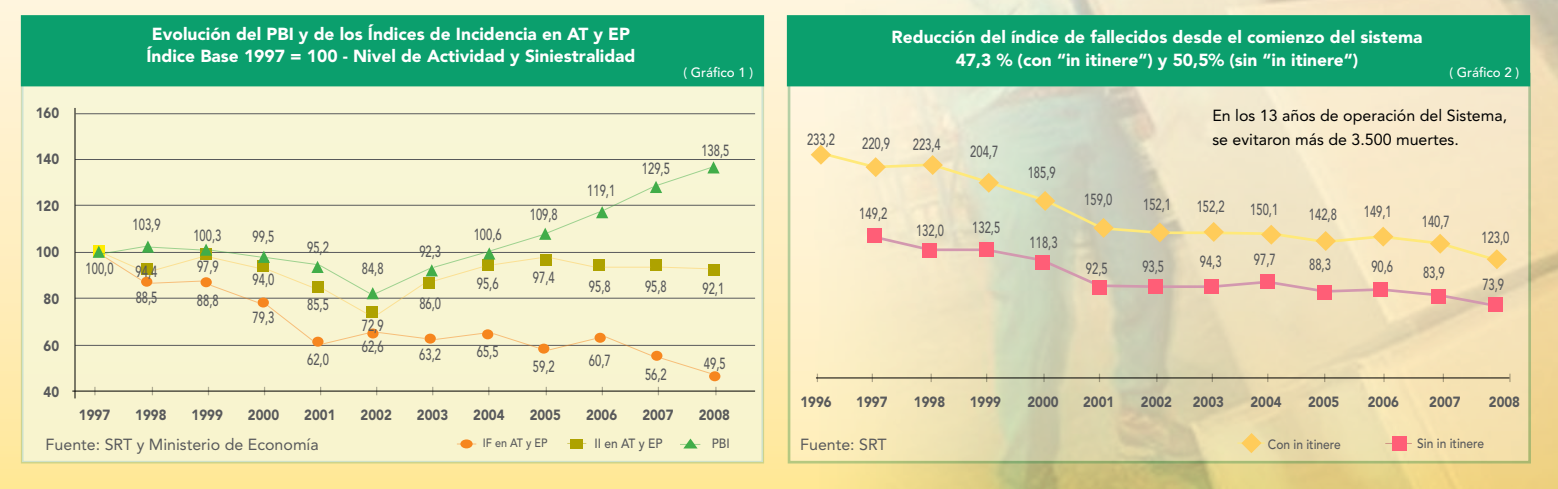

## PARA SABER...

### Procedimiento para el uso de ventanilla electrónica para empleadores

Mediante la Resolución SRT Nº 365/2009 la Superintendencia de Riesgos del Trabajo (SRT) incluyó a los empleadores al Sistema de Ventanilla Electrónica. A la fecha el funcionamiento del régimen de notificación a empleadores se encuentra operativo.

Conforme ello, resulta pertinente comunicar al empleador cuál es el procedimiento para cumplimentar la nueva modalidad que le permite acceder a información sobre el Sistema de Riesgos del Trabajo y a las comunicaciones que le remita la SRT, las ATL (Administraciones de Trabajo Locales) y la ART con la que posee contrato vigente.

Para utilizar el servicio se requiere contar con Número de CUIT, Clave Fiscal y Alta del Servicio de "Sistema de Ventanilla Electrónica para empleadores". Si aún no ha habilitado el servicio mencionado, se recomienda leer el Manual de uso de servicios con Clave Fiscal, cuyo link es

www.srt.gov.ar/servicios/ventanilla/manuales/AFIP.pdf. Para acceder al servicio de Sistema de Ventanilla Electrónica para Empleadores, se debe ingresar a la página web de la SRT (www.srt.gov.ar) y seleccionar la opción "Ventanilla Electrónica". Luego debe ingresar a "eServicios", que lo dirigirá a la pantalla de autorización de acceso al servicio del Sistema, en la cual deberá ingresar el número de CUIT y la Clave Fiscal. Una vez que ingresó, podrá visualizar el menú principal de usuario. Allí selecciona la opción "e-Servicios SRT".

Desde esta pantalla podrá consultar los comunicados de la SRT, las ATL y la ART contratada, haciendo clic sobre el número de CUIT (en caso de ser "Administrador de Relaciones" se verá la lista de CUIT asociados a su "Clave Fiscal" con los que está autorizado a operar, en ese caso se debe elegir el número de CUIT al que desea acceder). Realizada esa operación, se desplegará la pantalla "Datos del Usuario". Para recibir semanalmente los avisos de comunicados pendientes de lectura, se deberá ingresar una dirección de e-mail en el campo asignado a tal fin.

Realizada dicha operación accederá a la pantalla de "Servicios disponibles" de su usuario. Por el momento, el único servicio disponible es "Mi ventanilla", en el futuro conforme informa la SRT, se irán incorporando más servicios.

Así, seleccionando la opción "Mi ventanilla" podrá visualizar los comunicados separados en dos categorías denominadas "Comunicaciones"

y "Contratos", según sean de la SRT, la ART o las ATL. Una vez elegida la categoría, podrá visualizar el encabezado de la misma, que contiene información sobre Tipo de Comunicado (Vigencias; Envíos de Modificación de Alícuotas; Envío de Comunicación; Comunicación General, Envío de Renovación de Contratos; Envío de Rescisión de Contratos; Envío de Intimación de Pago y Envío de Comunicación); sobre la Fecha de Emisión, correspondiente a la fecha en la cual se generó la comunicación; y Organismo, referente al emisor de la comunicación.

Para observar el detalle del comunicado debe hacer clic en el mismo; así podrá ver una descripción y archivo/s adjunto/s que constituye/n el comunicado propiamente dicho. Una vez que lea los comunicados se generará una notificación (haciendo clic en la opción "Ver detalles", la misma puede ser visualizada dentro de "Seguimiento del comunicado, el que constituye el historial del mismo).

*Fuente: Manual de uso del "Sistema de Ventanilla Electrónica para Empleadores – eServicios" – SRT*  (www.srt.gov.ar)

# PREVENCIÓN: manipulación de materiales

Toda tarea implica riesgos asociados, trabajar en prevenirlos aumenta sustancialmente la posibilidad de sostener un ambiente seguro y sano de trabajo. Una manipulación incorrecta puede tener diversas causas y ocurrir por condiciones y acciones inseguras, entre otras, falta o mal uso de elementos auxiliares definidos para la tarea, falta de capacitación y falta de capacidad física.

Asimismo, existen otras causas vinculadas a la superficie de trabajo y la carga, a saber:

- <sup>n</sup> En relación a la superficie de trabajo a causa de:
	- Aberturas y desniveles.
	- Superficies en mal estado.
	- Superficie mal distribuida.
	- Pasillos obstaculizados. - Falta de iluminación.
- 

#### <sup>n</sup> Con respecto a la carga por:

- Peso excesivo.
- Tamaño inadecuado.
- Embalaje deficiente.
- Bordes filosos o punzantes.
- <sup>n</sup> Causas relacionadas con la operación:
	- Decisiones erróneas.
	- Método incorrecto.
	- Falta de instrucción.
	- Frecuencia de levantamiento. Supervisión incorrecta o insuficiente.

La manipulación de materiales implica diferentes acciones: levantamiento, transporte, almacenamiento. Cada una tiene recomendaciones específicas:

- <sup>n</sup> Levantamiento
	- Antes de realizar la maniobra, hay que planificar las acciones y la forma como se va a proceder, tanto para levantar el objeto, como

para ubicarlo en su destino.

- Nunca se debe levantar más peso del que permite la propia capacidad física.

Para levantar una carga es importante:

- Utilizar todos los músculos de las piernas.
- Utilizar el propio peso del cuerpo para iniciar un movimiento horizontal.
- Apoyar los pies firmemente y tan cerca del objeto como sea posible.
- Flexionar las piernas y agacharse junto a la carga, manteniendo la espalda lo más recta posible.
- Que los brazos queden cerca del cuerpo y en lo posible, rectos.
- Sujetar la carga firmemente, con ambas manos.
- Meter la barbilla hacia adentro, para mantener la espalda recta.
- Mantener el peso del cuerpo directamente sobre los pies.

#### <sup>n</sup> Transporte

- Es importante tener en cuenta la forma, peso y longitud de lo que se tenga que transportar.
- Si fueran necesarias más de dos personas, se deberá designar un trabajador que dé las señales y coordine los movimientos.
- Nunca se debe transportar material corriendo. - La espalda debe estar recta durante el desplazamiento manual, de modo que el peso se distribuya en forma pareja sobre las vértebras.
- El material debe estar siempre pegado al cuerpo, de manera que el peso vaya hacia a las piernas.
- Cuando el material se transporte en carretilla, ésta debe ser empujada, nunca tirada.
- Cuando se transporta carga al costado del cuerpo, debe hacerse con ambas manos

para que sea equilibrado y no se lesione la columna.

- Al transportar material entre dos puntos cercanos es conveniente hacer un giro completo que incluya las piernas, para evitar la rotación de la cintura.
- La carga nunca debe exceder su campo visual.
- Cuando el transporte de carga se hace lanzándola de un trabajador a otro, es importante lanzar un material por vez y que el peso no exceda los 5 kg. Ambas personas deben sincronizar los movimientos.
- Cuando se transportan dos o más elementos en una carretilla, lo más pesado debe ir en el fondo.

#### <sup>n</sup> Almacenamiento

Algunas recomendaciones:

- Verificar previamente que el piso es de construcción y resistencia apropiados para el peso de lo que se va a almacenar.
- Permitir el fácil acceso y retiro de materiales.
- Tener en cuenta la posibilidad de derrumbe por vibraciones de maquinarias que pueda haber en las cercanías.
- Apilar el material fuera de los pasillos de tránsito.

*El peso no es el único factor que determina si un trabajo puede realizarse de forma segura. Hay muchos otros elementos, tales como frecuencia del manejo, duración de la tarea, diferencias individuales entre los trabajadores, y posturas que pueden incrementar el sobreesfuerzo.* 

*Es importante mirar todos estos factores cuando se evalúa una tarea y su impacto en la salud y seguridad de los trabajadores.*

Elaborado por: Lic. Mara Bettiol, Lic. María Soledad Cantisani, Periodista Laura Sverdlick, Lic. Julián Tapia. Por contactos de prensa dirigirse a: Mediática Prensa y Comunicación al 4961-6172 / 1856 Diagramación e Impresión: Estudio Fèvre. - www.cristianfevre.com.ar - Tel. (011) 4362-7500 / 1712